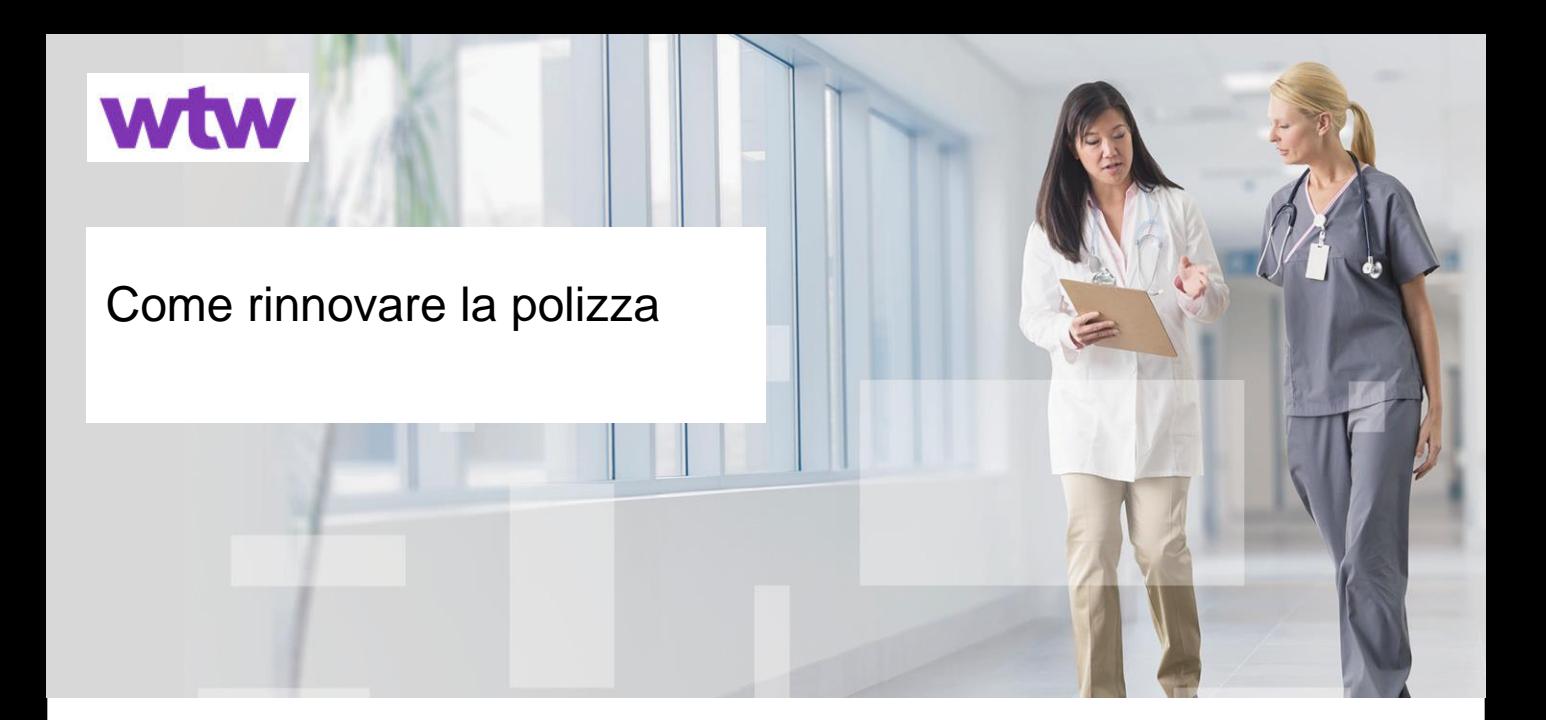

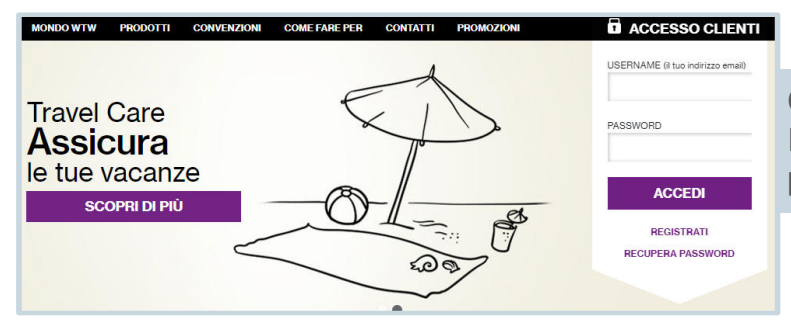

Collegati al sito www.sicuriconwillis.it Inserisci il tuo indirizzo email e la password nel box bianco in alto a destra

Hai dimenticato la password? Inserendo il tuo indirizzo email, riceverai un link per crearne una nuova

### **Recupera Password**

Se non ricordi più la password non c'è problema

- Inserisci il tuo indirizzo email (quello sul quale ricevi le nostre comunicazioni) in entrambe le caselle qui sotto. · Clicca sul pulsante invia: riceverai una mail con un link
	- · Clicca su quel link ed accedi alla pagina in cui potrai scegliere la nuova password

**INSERISCI LA MAIL UTILIZZATA IN FASE DI REGISTRAZIONE CONFERMA LA TUA MAIL** 

Benvenuto nella tua area riservata. Prima di effettuare nuovi acquisti, ricordati di aggiornare il tuo profilo se necessario **ACQUISTA/RINNOVA POLIZZE IL MIO PROFILO IL MIO STORICO** Accedi alla tua area riservata e vai alla sezione «ACQUISTA/RINNOVA POLIZZE». **ACQUISTA** PER SAPERNE DI PIÙ RC Professionale e Tutela Legale Penale Scegli la copertura assicurativa che desideri rinnovare **ACQUISTA** PER SAPERNE DI PIÙ RC Professionale - Tutela Legale Penale - Infortuni **ACQUISTA**  $\vee$  PER SAPERNE DI PIÙ HIV HBV e HCV e infortuni

*Attenzione! Il prodotto RC Patrimoniale è riservato ai dirigenti/coordinatori infermieristici.*

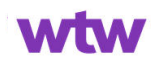

**INVIA** 

### **RC** Professionale

### **OUESTIONARIO DI COERENZA**

"Il Codice delle Assicurazioni e il Regolamento IVASS n° 40 del 2 agosto 2018 obbligano gli intermediari assicurativi a proporre contratti coerenti con le richieste ed esigenze di copertura assicurativa e previdenziale del contraente stesso o dell'assicurato. La violazione di detto obbligo comporta la responsabilità dell'intermediario e lo assoggetta alle sanzioni amministrative pecuniarie e disciplinari previste dall'ordinamento.

Ciò rende indispensabile una preventiva assunzione di informazioni dal cliente. L'assenza (totale o parziale) di informazioni e/o la valutazione di incoerenza del prodotto assicurativo alle esigenze del cliente impedisce la distribuzione del contratto'

Prima di procedere alla compilazione del presente Questionario, rammentiamo che le risposte fornite a ciascuna domanda, oltre a costituire la base delle nostre valutazioni, costituiranno parte delle dichiarazioni sulle quali si baserà l'eventuale assicurazione: esse devono quindi essere veritiere per consentire - oltre ad un corretto apprezzamento del rischio - di evitare di subire il recesso o l'impugnazione del contratto per ottenerne l'annullamento da parte dell'Assicuratore, ed in genere tutte le conseguenze sancite dagli artt. 1892, 1893 e 1894 del Codice Civile.

Sei consapevole del fatto che Willis Italia agisce come intermediario della Convenzione dedicata 1 agli Infermieri, Infermieri Pediatrici e Operatori Socio Sanitari per la Responsabilità Civile professionale?

# **RC Professionale**

Rispondi alle domande del

questionario, utili a valutare

l'adeguatezza del contratto ai tuoi

**MASSIMALE\*** 

bisogni

Seleziona il massimale

Scegli il massimale della tua polizza per renderla conforme alle tue esigenze

### **ACCETTAZIONE CLAUSOLE \***

Controlla il riepilogo e prendi nota di alcuni aspetti importanti

## □ Il sottoscritto dichiara di esercitare la professione di:

- Infermiere, infermiere pediatrico e operatore socio sanitario, anche nell'ambito dell'attività di Emergenza 118, svolta nel rispetto della relativa normativa vigente.

#### □ Il Sottoscritto dichiara inoltre:

- ai sensi di quanto previsto dagli articoli 1892 e 1893 c.c., di non essere a conoscenza di alcun elemento che possa far supporre il sorgere di un obbligo di risarcimento per danno a lui imputabile e prende atto che eventuali fatti noti al momento della stipula, che diano in futuro adito a sinistri, non saranno ricompresi nell'oggetto della presente garanzia

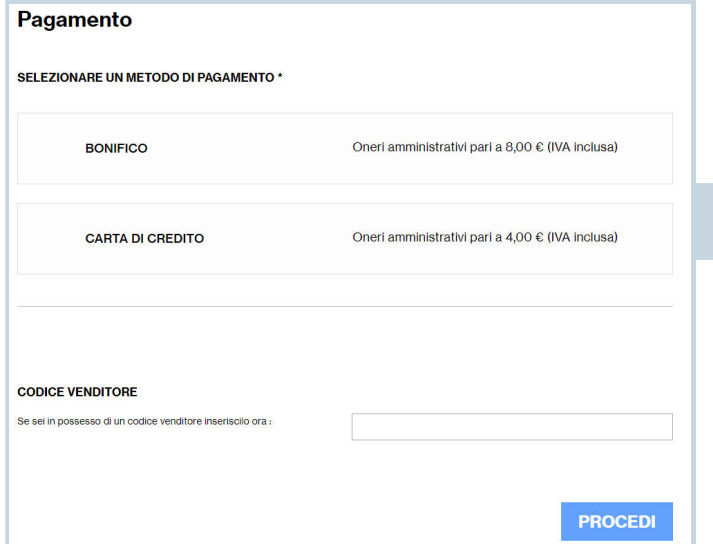

Seleziona il metodo di pagamento

**Contatti** 02 92210000 IT\_affinity@willis.com www.sicuriconwillis.it

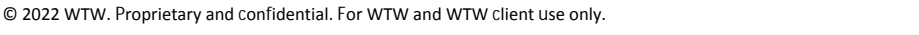

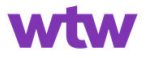